## **F-KEYS AND OTHER ACTIONS BARCODES**

When scanning these barcodes, they will perform the Keyboard Function listed - Keep in mind if you have a suffix programmed into the scanner it will transmit that function as well... example if you scan the Enter barcode you will receive 2 Enter commandsif you scan any of the F-keys you will receive an Enter as well, and so on.

In case you do not want this behaviour you will need to remove the suffix from your device with the Disable Suffix code.

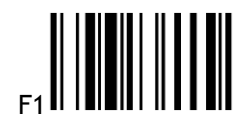

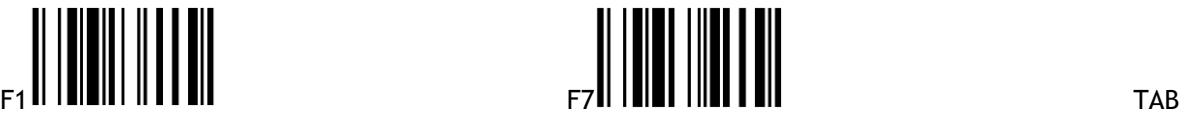

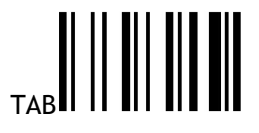

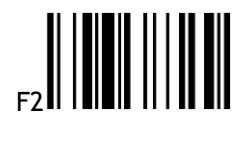

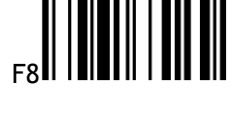

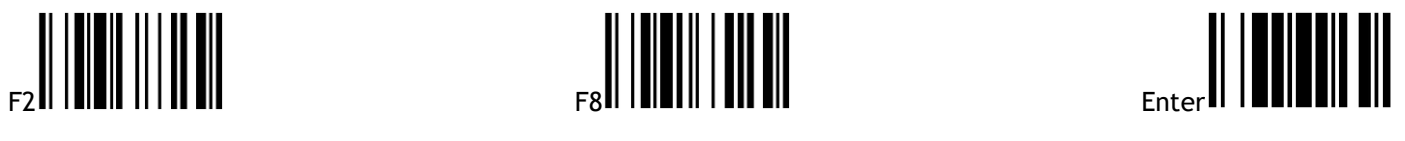

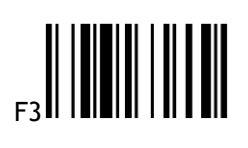

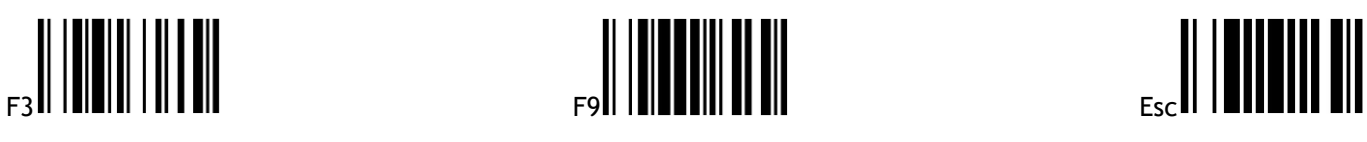

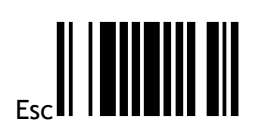

 $\begin{array}{c} \begin{array}{c} \begin{array}{c} \end{array} \\ \begin{array}{c} \end{array} \\ \begin{array}{c} \end{array$ 

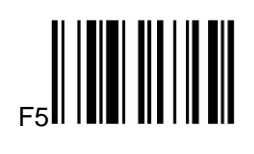

 $\begin{array}{c} \begin{array}{c} \begin{array}{c} \end{array} \\ \begin{array}{c} \end{array} \\ \begin{array}{c} \end{array} \end{array}$ 

 $\begin{array}{c} \begin{array}{c} \begin{array}{c} \end{array} \\ \begin{array}{c} \end{array} \\ \begin{array}{c} \end{array} \\ \begin{array}{c} \end{array} \end{array}$ 

Disable Suffix

**ODATALOGIC**